# PB165 Grafy a sítě: Úvod k plánování a rozvrhování

PB165 Grafy a sítě: Úvod k plánování a rozvrhování hornou a rozvrhování hornou a rozvrhování 1/57

### Grafy a sítě v plánování a rozvrhování: osnova

- **1** Problém rozvrhování: vlastnosti stroje, omezení, optimalizace
- <sup>2</sup> Precedenční omezení a disjunktivní grafová reprezentace: korespondence mezi rozvrhem a grafem
- **3** Plánování projektu (precedenční omezení): kritická cesta, kompromisní heuristika
- <sup>4</sup> Barvení grafu: algoritmus saturace, problémy přiřazení místností, rezervační problém, plánování operátorů
- **•** Plánování na počítačové sítí:
	- Transport: doba na dopravu, doba na nastavení
	- Plánování datových přenosů
	- Paralelní úlohy s komunikací
	- Plánování s komunikací a s precedencemi: plánování seznamem, heuristiky mapování, shlukovací heuristiky

Rozvrhování na FI: PA167 Rozvrhování, PA163 Omezující podmínky

# Rozvrhování a plánování (scheduling)

## Zdroj/stroj

- kapacita
- dostupnost v čase
- **•** rychlost

### • Úloha/aktivita

- nejdřívější startovní čas
- nejpozdější koncový čas
- doba trvání (na referenčním zdroji)
- počet zdrojů
- **·** alternativní zdroje
- **Rozvrhování** 
	- optimální alokace/přiřazení zdrojů v čase množině úloh
		- omezené množství zdrojů
		- maximalizace zisku za daných omezení

<span id="page-2-0"></span>Visopt ShopFloor System

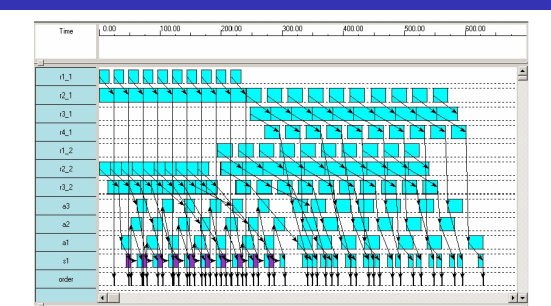

### Příklad: rozvrhování s precedencemi

- Rozvrhování 7 úloh na 2 zdrojích
	- $\bullet$  doba trvání úlohy + precedenční podmínky
	- nalezení rozvrhu tak, aby se minimalizovala doba nutná na realizaci všech úloh

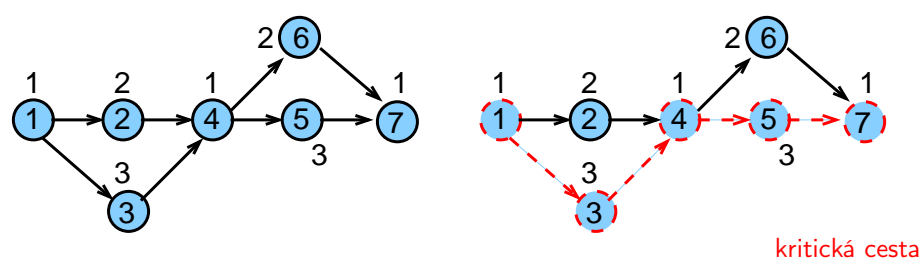

### Příklad: rozvrhování s precedencemi

- Rozvrhování 7 úloh na 2 zdrojích
	- $\bullet$  doba trvání úlohy + precedenční podmínky
	- nalezení rozvrhu tak, aby se minimalizovala doba nutná na realizaci všech úloh

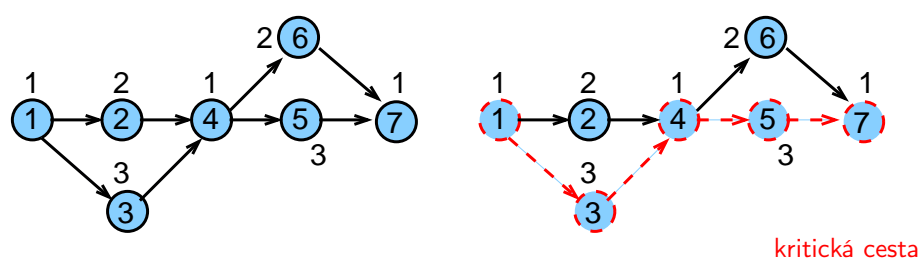

- Možný rozvrh
	- na kritické (nejdelší) cestě nesmí vzniknout zdržení

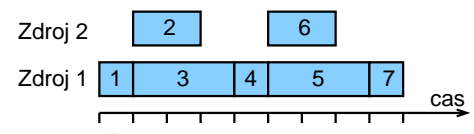

PB165 Grafy a sítě: Úvod k plánování a rozvrhování strane s součastil s součastil s součastil s 5/57

# Úlohy, stroje

Stroje  $i = 1, \ldots, m$ Úlohy  $j = 1, \ldots, n$ 

#### Sekvenční úloha

- úloha je zpracovávána na jednom stroji
- př. 7 úloh na 2 strojích

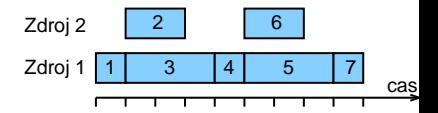

# Úlohy, stroje

Stroje  $i = 1, \ldots, m$ Úlohy  $j = 1, \ldots, n$ 

#### Sekvenční úloha

- úloha je zpracovávána na jednom stroji
- př. 7 úloh na 2 strojích

#### Paralelní úloha

- úloha je zpracovávána na několika strojích
- všechny operace úlohy zpracovávány zároveň
- úlohy 1 a 2 jsou paralelní, úlohy 3 a 4 jsou sekvenční

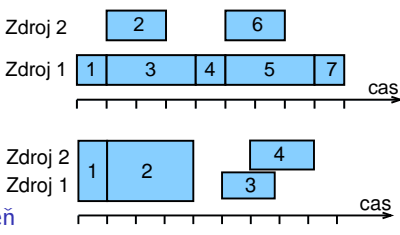

# Ulohy, stroje

Stroje  $i = 1, \ldots, m$ Úlohy  $i = 1, \ldots, n$ 

#### Sekvenční úloha

- úloha je zpracovávána na jednom stroji
- př. 7 úloh na 2 strojích

### Paralelní úloha

- úloha je zpracovávána na několika strojích
- všechny operace úlohy zpracovávány zároveň
- úlohy 1 a 2 jsou paralelní, úlohy 3 a 4 jsou sekvenční

### Operace (i, j) nebo provádění úlohy j na stroji i

- úloha se může skládat z několika operací
- **•** typicky: operace úlohy zpracovány na strojích postupně bez překrytí
- $\bullet$  př. úloha 1 s operacemi  $(1,1)$ ,  $(2,1)$ úloha 2 s operacemi (1,2), (2,2)

PB165 Grafy a sítě: Úvod k plánování a rozvrhování **byla se vysobec a rozvrhování a rozvrhování** 8/57

![](_page_7_Figure_14.jpeg)

![](_page_7_Figure_15.jpeg)

## Parametry úlohy

#### Statické parametry úlohy

- **doba trvání**  $p_i$  **(** $p_{ii}$ **)**: doba provádění úlohy j (na stroji i)
- termín dostupnosti j *(release date) r<sub>j</sub>*. nejdřívější čas, ve kterém může být úloha j prováděna
- termín dokončení *(due date) d<sub>j</sub>* čas, do kdy musí být úloha j nejpozději dokončena
- váha *w<sub>j</sub>*

důležitost úlohy j relativně vzhledem k ostatním úloham v systému

### Parametry úlohy

#### Statické parametry úlohy

- **doba trvání**  $p_i$  **(** $p_{ii}$ **)**: doba provádění úlohy j (na stroji i)
- termín dostupnosti j *(release date) r<sub>j</sub>*. nejdřívější čas, ve kterém může být úloha j prováděna
- termín dokončení *(due date) d<sub>j</sub>* čas, do kdy musí být úloha j nejpozději dokončena
- váha *w<sub>j</sub>*

důležitost úlohy j relativně vzhledem k ostatním úloham v systému

- Dynamické parametry úlohy
	- $\bullet$  čas startu úlohy *(start time)*  $S_i$  ( $S_{ii}$ ): čas, kdy začne provádění úlohy j (na stroji i)
	- $\bullet$  čas konce úlohy (completion time)  $C_i$  ( $C_{ii}$ ): čas, kdy je dokončeno provádění úlohy j (na stroji i)

#### Grahamova klasifikace  $\alpha|\beta|\gamma$

používá se pro popis rozvrhovacích problémů

- $\bullet$   $\alpha$ : charakteristiky stroje
	- popisuje způsob alokace úloh na stroje
- $\bullet$   $\beta$ : charakteristiky úloh
	- popisuje omezení aplikovaná na úlohy
- $\bullet$   $\gamma$ : optimalizační kritéria

#### Grahamova klasifikace  $\alpha|\beta|\gamma$

používá se pro popis rozvrhovacích problémů

- $\bullet$   $\alpha$ : charakteristiky stroje
	- popisuje způsob alokace úloh na stroje
- $\bullet$   $\beta$ : charakteristiky úloh
	- popisuje omezení aplikovaná na úlohy
- $\bullet$   $\gamma$ : optimalizační kritéria

<http://www.informatik.uni-osnabrueck.de/knust/class/>

složitost a algoritmy pro jednotlivé rozvrhovací problémy

### Základní stroje  $\alpha$

#### Jeden stroj  $1: 1 | ... | ...$

- nejjednodušší varianta
- speciální případ dalších složitějších prostředí stroje

![](_page_12_Figure_5.jpeg)

#### Identické paralelní stroje Pm

- m identických strojů zapojených paralelně (se stejnou rychlostí)
- úloha je dána jedinou operací
- úloha může být prováděna na libovolném z m strojů

<span id="page-12-0"></span>![](_page_12_Picture_10.jpeg)

#### Paralelní stroje s různou rychlostí Qm

- o doba trvání úlohy *j* na stroji *i* přímo závislá na jeho rychlosti  $v_i$
- $p_{ii} = p_i/v_i$
- příklad:

několik počítačů s různou rychlostí procesoru

#### Paralelní stroje s různou rychlostí Qm

- $\bullet$  doba trvání úlohy *j* na stroji *i* přímo závislá na jeho rychlosti  $v_i$
- $p_{ii} = p_i/v_i$
- příklad:

několik počítačů s různou rychlostí procesoru

#### Nezávislé paralelní stroje s různou rychlostí Rm

- **•** stroje mají různou rychlost pro různé úlohy
- **•** stroj *i* zpracovává úlohu *j* rychlostí  $v_{ii}$
- $p_{ii} = p_i/v_{ii}$
- příklad:

vektorový počítač počítá vektorové úlohy rychleji než klasické PC

# Multi-operační (shop) problémy  $\alpha$

#### Multi-operační (shop) problémy

- **•** jedna úloha je prováděna postupně na několika strojích
	- $\bullet$  úloha *j* se skládá z několika operací  $(i, j)$
	- o operace  $(i, j)$  úlohy j je prováděna na stroji i po dobu  $p_{ii}$
	- příklad: úloha j se 4 operacemi

 $(1, j), (2, j), (3, j), (4, j)$ 

![](_page_15_Figure_7.jpeg)

# Multi-operační (shop) problémy  $\alpha$

#### Multi-operační (shop) problémy

- **•** jedna úloha je prováděna postupně na několika strojích
	- $\bullet$  úloha *j* se skládá z několika operací  $(i, j)$
	- o operace  $(i, j)$  úlohy j je prováděna na stroji i po dobu  $p_{ii}$
	- příklad: úloha j se 4 operacemi
		- $(1, j), (2, j), (3, j), (4, j)$

1.stroj 3.stroj 4.stroj 2.stroj

#### Open shop Om

**• multi-operační problém s m stroji (žádné nové vlastnosti)** 

#### Job shop Jm

- **•** multi-operační problém s *m* stroji
- pořadí provádění operací pro každou úlohu je předem určeno
- $\bullet$   $(i, j) \rightarrow (k, j)$  určuje, že úloha j má být prováděna na stroji i dříve než na stroji k příklad:  $(2, j) \rightarrow (1, j) \rightarrow (3, j) \rightarrow (4, j)$

# Multi-operační (shop) problémy and  $\alpha$

#### Multi-operační (shop) problémy

- **•** jedna úloha je prováděna postupně na několika strojích
	- $\bullet$  úloha *j* se skládá z několika operací  $(i, j)$
	- o operace  $(i, j)$  úlohy j je prováděna na stroji i po dobu  $p_{ii}$
	- příklad: úloha j se 4 operacemi
		- $(1, j), (2, j), (3, j), (4, j)$

1.stroj 3.stroj 4.stroj 2.stroj

#### Open shop Om

**• multi-operační problém s m stroji (žádné nové vlastnosti)** 

#### Job shop Jm

- **•** multi-operační problém s *m* stroji
- pořadí provádění operací pro každou úlohu je předem určeno
- $\bullet$   $(i, j) \rightarrow (k, j)$  určuje, že úloha j má být prováděna na stroji i dříve než na stroji k příklad:  $(2, j) \rightarrow (1, j) \rightarrow (3, j) \rightarrow (4, j)$

Multi-operační problémy  $=$  klasické detailně studované problémy

#### operačního výzkumu

- reálné problémy mnohem komplikovanější
- metody řešení lze použít jako základ pro řešení složitějších problémů
- př. automobilová výrobní linka PB165 Grafy a sítě: Úvod k plánování a rozvrhování 18/67 a rozvrhování 18/57 a rozvrhování 18/57 a rozvrhování

### Omezení

#### Precedenční podmínky precedence precedence precedente a precedente precedente a precedente a precedente a prec

- úloha může být prováděna až po skončení další(ch) úloh
- pro úlohy a, b píšeme  $a \rightarrow b$ , což znamená  $S_a + p_a \leq S_b$

#### Vhodnost stroje and a strong method of the Mj

- podmnožina strojů  $M_j$ , na níž lze provádět úlohu  $j$
- př. úloha může být prováděna pouze na těch strojích v počítačové síti, kde jsou dostupná data

<span id="page-18-0"></span>![](_page_18_Picture_9.jpeg)

![](_page_18_Picture_10.jpeg)

### Omezení

#### Doprava a komunikace

$$
t_{jkl}, t_{kl}, t_j
$$

- $\bullet$  doba nutná na přepravu úlohy *j* mezi dvěma zařízeními k a l
	- $\bullet$  t<sub>ikl</sub> doba na přepravu ze stroje k na stroj l pro úlohu j
	- $\bullet$  t<sub>kl</sub> doba nezávislá na úloze
	- $\bullet$  t<sub>i</sub> doba nezávislá na strojích
- omezení na přepravované/přenášené množství a možnou dobu přepravy
- omezení na propustnost (kapacitu) hrany/linky
- omezení na vzdálenost uzlů pro přepravu/přenos

 $t_{kl}$  dáno vzdáleností uzlů v síti/grafu:

![](_page_19_Figure_11.jpeg)

### Optimalizace: makespan  $\gamma$

<span id="page-20-0"></span>![](_page_20_Figure_1.jpeg)

### Optimalizace: *makespan* γ

Makespan: maximální čas konce úloh

$$
\textbf{C}_{\text{max}} = \text{max}(\textit{C}_1, \ldots, \textit{C}_n)
$$

 $\bullet$  Příklad:  $C_{\text{max}} = \text{max}\{1, 3, 4, 5, 8, 7, 9\} = 9$ 

![](_page_21_Figure_4.jpeg)

- Cíl: minimalizace makespan často
	- maximalizuje výkon (throughput)
	- **·** zajišťuje rovnoměrné zatížení strojů (load balancing)
	- **•** příklad:  $C_{\text{max}} = \max\{1, 2, 4, 5, 7, 4, 6\} = 7$

![](_page_21_Figure_9.jpeg)

#### Velmi často používané základní kritérium

PB165 Grafy a sítě: Úvod k plánování a rozvrhování **a rozvrhování a rozvrhování a rozvrhování** 22/57

### Optimalizace: zpoždění

- Zpoždění (lateness) úlohy j:  $L_i = C_i d_i$
- Maximální zpoždění

$$
L_{\text{max}} = \text{max}(L_1, \ldots, L_n)
$$

Cíl: minimalizace maximálního zpoždění

Příklad:

![](_page_22_Figure_6.jpeg)

### Optimalizace: nezáporné zpoždění  $\gamma$

- Nezáporné zpoždění *(tardiness)* úlohy *j*:  $\mathcal{T}_j = \mathsf{max}(\mathcal{C}_j d_j, 0)$
- Cíl: minimalizace celkového zpoždění

![](_page_23_Figure_3.jpeg)

### Optimalizace: nezáporné zpoždění  $\gamma$

- Nezáporné zpoždění *(tardiness)* úlohy *j*:  $\mathcal{T}_j = \mathsf{max}(\mathcal{C}_j d_j, 0)$
- Cíl: minimalizace celkového zpoždění

![](_page_24_Figure_3.jpeg)

PB165 Grafy a sítě: Úvod k plánování a rozvrhování **zakladatel a rozvrhování zakladatel a rozvrhování 25/57** 

j=1

### Termín dokončení a grafy γ γ γ γ γ γ γ γ γ

![](_page_25_Figure_2.jpeg)

PB165 Grafy a sítě: Úvod k plánování a rozvrhování 26/57

Vypočítejte makespan, maximální zpoždění (lateness) a celkové zpoždění (tardiness) a celkové vážené zpoždění pro daný rozvrh.

![](_page_26_Picture_53.jpeg)

Uveďte odpovídající značení i vztahy pro jednotlivá optimalizační kritéria.

Vypočítejte makespan, maximální zpoždění (lateness) a celkové zpoždění (tardiness) a celkové vážené zpoždění pro daný rozvrh.

![](_page_27_Picture_59.jpeg)

Uveďte odpovídající značení i vztahy pro jednotlivá optimalizační kritéria.

- <span id="page-28-0"></span>•  $1|prec|C_{max}$ 
	- plánování úloh provázaných precedencemi na jednom stroji s cílem minimalizovat makespan

- $\bullet$  1| prec|  $C_{\text{max}}$ 
	- plánování úloh provázaných precedencemi na jednom stroji s cílem minimalizovat makespan
- $|Pm|r_j, M_j|\sum w_jT_j$ 
	- **•** systém s m stroji zapojenými paralelně, kde
		- úloha j přijde v čase  $r_i$  a má být naplánována do času  $d_i$
		- $\bullet$  úloha j může být naplánována pouze na podmnožině strojů dané  $M_i$
		- a pokud není úloha j zpracována včas, tak je penalizována  $w_iT_i$

- $\bullet$  1| prec|  $C_{\text{max}}$ 
	- plánování úloh provázaných precedencemi na jednom stroji s cílem minimalizovat makespan
- $|Pm|r_j, M_j|\sum w_jT_j$ 
	- **•** systém s m stroji zapojenými paralelně, kde
		- úloha j přijde v čase  $r_i$  a má být naplánována do času  $d_i$
		- $\bullet$  úloha j může být naplánována pouze na podmnožině strojů dané  $M_i$
		- a pokud není úloha j zpracována včas, tak je penalizována  $w_iT_i$
- $\bullet$  Jm|| $C_{\text{max}}$ 
	- job shop problém, kde je cílem minimalizovat makespan
	- velmi často studovaný a velmi známý typ job-shop problému

- $\bullet$  1| prec|  $C_{\text{max}}$ 
	- plánování úloh provázaných precedencemi na jednom stroji s cílem minimalizovat makespan
- $|Pm|r_j, M_j|\sum w_jT_j$ 
	- **•** systém s m stroji zapojenými paralelně, kde
		- úloha j přijde v čase  $r_i$  a má být naplánována do času  $d_i$
		- $\bullet$  úloha j může být naplánována pouze na podmnožině strojů dané  $M_j$
		- a pokud není úloha j zpracována včas, tak je penalizována  $w_iT_i$
- $\bullet$  Jm|| $C_{\text{max}}$ 
	- job shop problém, kde je cílem minimalizovat makespan
	- velmi často studovaný a velmi známý typ job-shop problému
- $\bullet$  P $\infty$ |prec|C<sub>max</sub>
	- problém s neomezeným počtem strojů zapojených paralelně, kde jsou úlohy provázány precedenčními podmínkami a kde je cílem minimalizovat makespan
	- klasický problém plánování projektu

Cvičení: navrhněte různé rozvrhovací problémy pomocí Grahamovy klasifikace a popište je

#### 1 [Terminologie a klasifikace](#page-2-0)

- [Úvod](#page-2-0)
- **·** [Vlastnosti stroje](#page-12-0)
- [Omezení](#page-18-0)
- **•** [Optimalizace](#page-20-0)
- [Příklady](#page-28-0)

![](_page_32_Picture_7.jpeg)

- **•** [Precedenční omezení](#page-33-0)
- <span id="page-32-0"></span>[Disjunktivní grafová reprezentace](#page-37-0)

### Precedenční omezení

- Úloha může být prováděna až po skončení další(ch) úloh
	- úloha *a* před úlohou *b*:  $a \rightarrow b : S_a + p_a \leq S_b$
- Orientovaný acyklický vrcholově ohodnocený graf
	- uzly reprezentují úlohy
	- **·** hrany reprezentují precedenční podmínky
	- · ohodnocení vrcholu reprezentuje dobu trvání
	- graf bez cyklů (pro cyklický graf neexistuje žádné řešení)

![](_page_33_Picture_181.jpeg)

<span id="page-33-0"></span>![](_page_33_Picture_9.jpeg)

• Úloha jako uzel lze převést na úloha jako obdelník

![](_page_34_Figure_2.jpeg)

Horizontální strany obdelníku použity jako časové osy odpovídající době provádění úlohy

![](_page_34_Figure_4.jpeg)

Příklad: zprostředkování, instalace

a testování rozsáhlého počítačového systému

- **•** projekt zahrnuje
	- evaluace a výběr hardware, vývoj software, nábor a školení lidí, testování a ladění systému, . . .
- **·** precedenční vztahy
	- některé úlohy mohou být prováděny paralelně
	- úloha musí být realizována až po dokončení jiných úloh
- cíl: minimalizovat cenu a čas na realizaci celého projektu
	- čas na realizaci projektu (makespan) lze promítnout do ceny projektu

Příklad: zprostředkování, instalace

a testování rozsáhlého počítačového systému

- **•** projekt zahrnuje
	- evaluace a výběr hardware, vývoj software, nábor a školení lidí, testování a ladění systému, . . .
- **·** precedenční vztahy
	- některé úlohy mohou být prováděny paralelně
	- úloha musí být realizována až po dokončení jiných úloh
- cíl: minimalizovat cenu a čas na realizaci celého projektu
	- čas na realizaci projektu (makespan) lze promítnout do ceny projektu
- Obecně: problémy plánování projektu
	- příští přednáška
- Rozšíření: plánování workflows
	- <sup>1</sup> orientovaný acyklický graf pro provádění úloh na počítačové síti <sup>2</sup> obecné rozšíření: cyklické grafy + podmínky vyhodnocení cyklů

# Disjunktivní grafová reprezentace a multi-operační rozvrhování

- o *n* úloh
- $\bullet$  *m* strojů
- Jedna úloha je prováděna postupně na několika strojích
- $\bullet$  Operace  $(i, j)$ : provádění úlohy j na stroji i
- $\bullet$   $p_{ii}$ : trvání operace  $(i, j)$
- Pořadí operací úlohy je předem stanoveno:
	- $\bullet$   $(i, j) \rightarrow (k, j)$  specifikuje, že úloha j má být prováděna na stoji i dříve než na stroji k
- Cíl: rozvrhovat úlohy na strojích
	- bez překrytí na strojích
	- bez překrytí v rámci úlohy
	- $\bullet$  minimalizace *makespan*  $C_{\text{max}}$

<span id="page-37-0"></span>tedy jedná se o job shop problém s minimalizací makespan  $Jm||C<sub>max</sub>$ 

### Aplikace: automobilová montážní linka

- Rozdílné typy aut na montážní lince
	- dvou-dveřové kupé, čtyř-dveřový sedan, ...
	- rozdílné barvy
	- rozdílné vybavení: automatická vs. manuální převodovka, posuvná střech, ...
- Kritická místa (bottlenecks)

![](_page_38_Picture_6.jpeg)

- **•** výkon stroje ovlivňuje tempo výroby
- např. lakování (změna barvy vyžaduje časově náročné čištění)
- Cíl
	- maximalizace výkonnosti vhodným seřazením automobilů,
	- rovnoměrná pracovní zátěž na jednotlivých výrobních místech

### Příklad: job shop problém

Data:

• stroje: M1, M2, M3  
\n• úlohy: J1 : (3,1) 
$$
\rightarrow
$$
 (2,1)  $\rightarrow$  (1,1)  
\nJ2 : (1,2)  $\rightarrow$  (3,2)  
\nJ3 : (2,3)  $\rightarrow$  (1,3)  $\rightarrow$  (3,3)  
\nM1  $\rightarrow$  M2  $\rightarrow$  M3

\n- doby tryání: 
$$
p31 = 4
$$
,  $p21 = 2$ ,  $p11 = 1$
\n- $p12 = 3$ ,  $p32 = 3$
\n- $p23 = 2$ ,  $p13 = 4$ ,  $p33 = 1$
\n

PB165 Grafy a sítě: Úvod k plánování a rozvrhování a horných a rozvrhování a rozvrhování a rozvrhování a rozvrhování a rozvrhování a rozvrhování a rozvrhování a rozvrhování a rozvrhování a rozvrhování a rozvrhování a rozvr

## Příklad: job shop problém

Data:

![](_page_40_Figure_2.jpeg)

PB165 Grafy a sítě: Úvod k plánování a rozvrhování horných a rozvrhování a rozvrhování a rozvrhování a rozvrhování a rozvrhování a rozvrhování a rozvrhování a rozvrhování a rozvrhování a rozvrhování a rozvrhování a rozvrho

## Disjunktivní grafová reprezentace

Graf  $G = (N, A \cup B \cup P)$ 

- uzly odpovídají operacím  $N = \{(i, j) | (i, j)$  je operace}  $\cup \{U, V\}$
- $\bullet$  dva pomocné uzly  $U$  a  $V$  reprezentující zdroj a stok
- konjunktivní hrany A reprezentují pořadí operací úlohy
	- $(i, j) \rightarrow (k, j) \in A \Longleftrightarrow$  operace  $(i, j)$  předchází  $(k, j)$
- disjunktivní hrany B reprezentují konflikty na strojích
	- $\bullet$  dvě operace  $(i, j)$  a  $(i, l)$  jsou spojeny dvěma opačně orientovanými hranami
- pomocné hrany P
	- $\bullet$  hrany z U ke všem prvním operacím úlohy
	- hrany ze všech posledních operací úlohy do V

![](_page_41_Figure_11.jpeg)

PB165 Grafy a sítě: Úvod k plánování a rozvrhování horných a rozvrhování a rozvrhování a rozvrhování a rozvrhování a rozvrhování a rozvrhování a rozvrhování a rozvrhování a rozvrhování a rozvrhování a rozvrhování a rozvrho

Pojmy:

- $\bullet$  Podmnožina  $D \subset B$  je nazývána výběr, jestliže obsahuje z každého páru disjunktivních hran právě jednu
- $\bullet$  Výběr  $D$  je splnitelný, jestliže výsledný orientovaný graf  $G(D) = (N, A \cup D \cup P)$  je acyklický
	- jedná se o graf s pomocnými, konjunktivními hranami a vybranými diskjunktními hranami

Poznámky:

- splnitelný výběr určuje posloupnost, ve které jsou operace prováděny na strojích
- každý (konzistentní) rozvrh jednoznačně určuje splnitelný výběr
- každý splnitelný výběr jednoznačně určuje (konzistentní) rozvrh

# Příklad: nesplnitelný výběr

![](_page_43_Figure_1.jpeg)

V grafu existuje v důsledku nevhodného výběru hran cyklus:

PB165 Grafy a sítě: Úvod k plánování a rozvrhování horných a rozvrhování a rozvrhování a rozvrhování a rozvrhování a rozvrhování a rozvrhování a rozvrhování a rozvrhování a rozvrhování a rozvrhování a rozvrhování a rozvrho

### Příklad: nesplnitelný výběr

![](_page_44_Figure_1.jpeg)

V grafu existuje v důsledku nevhodného výběru hran cyklus:

- $\bullet$  (1, 2)  $\rightarrow$  (3, 2)
- $\bullet$   $(3, 2) \rightarrow (3, 1) \rightarrow (2, 1) \rightarrow (1, 1) \rightarrow (1, 2)$
- $\Rightarrow$  nelze splnit (k tomuto výběru neexistuje rozvrh)

## Příklad: splnitelný výběr

Jakým způsobem nalézt rozvrh pro daný splnitelný výběr?

![](_page_45_Figure_2.jpeg)

Tedy: jakým způsobem lze nalézt tento odpovídající rozvrh:

![](_page_45_Figure_4.jpeg)

PB165 Grafy a sítě: Úvod k plánování a rozvrhování horných a rozvrhování a rozvrhování a rozvrhování a rozvrhování a rozvrhování a rozvrhování a rozvrhování a rozvrhování a rozvrhování a rozvrhování a rozvrhování a rozvrho

Metoda: výpočet nejdelších cest z U do dalších uzlů v  $G(D)$ 

Technický popis:

- uzly  $(i, j)$  mají ohodnocení  $p_{ii}$ , uzel U má ohodnocení 0
- délka cesty  $i_1, i_2, \ldots, i_r$ : součet ohodnocení uzlů  $i_1, i_2, \ldots, i_{r-1}$
- $\bullet$  spočítej délku  $l_{ii}$  nejdelší cesty z U do  $(i, j)$  a V

Metoda: výpočet nejdelších cest z U do dalších uzlů v  $G(D)$ 

Technický popis:

- uzly  $(i, j)$  mají ohodnocení  $p_{ii}$ , uzel U má ohodnocení 0
- délka cesty  $i_1, i_2, \ldots, i_r$ : součet ohodnocení uzlů  $i_1, i_2, \ldots, i_{r-1}$
- $\bullet$  spočítej délku  $l_{ii}$  nejdelší cesty z U do  $(i, j)$  a V
	- $\bigcirc$   $l_U = 0$  a pro každý uzel  $(i, j)$  s jediným předchůdcem  $U: l_{ii} = 0$
	- $\bullet$  vypočítej postupně pro všechny zbývající uzly  $(i, j)$  (a pro uzel V):

$$
I_{ij} = \max_{\forall (k,l): (k,l) \rightarrow (i,j)} (I_{kl} + p_{kl})
$$

- tj. projdeme všechny předchůdce  $(k, l)$  uzlu  $(i, j)$ délka cesty do  $(i, j)$  přes  $(k, l)$  je  $l_{kl} + p_{kl}$
- **•** zahaj operaci  $(i, j)$  v čase  $l_{ii}$
- $\bullet$  délka nejdelší cesty z U do V je rovna makespan
	- tato cesta je kritická cesta

![](_page_48_Figure_1.jpeg)

![](_page_49_Figure_1.jpeg)

![](_page_50_Figure_1.jpeg)

![](_page_51_Figure_1.jpeg)

![](_page_52_Figure_1.jpeg)

![](_page_53_Figure_1.jpeg)

![](_page_54_Figure_1.jpeg)

### Konstrukce výběru pro daný rozvrh

Nalezněte výběr hran pro daný rozvrh:

![](_page_55_Figure_2.jpeg)

Konstrukce odpovídajícího výběru: vybereme disjunktivní hrany, které odpovídají uspořádání operací úlohy v rozvrhu

![](_page_55_Figure_4.jpeg)

PB165 Grafy a sítě: Úvod k plánování a rozvrhování **Exercípia a rozvrhování se zakladatel a rozvrhování 56/57** 

# Cvičení: job shop

Uveďte grafovou reprezentaci pro zadaný job shop problém a ukažte na něm příklad splnitelného výběru a nesplnitelného výběru. Pro Vámi vytvořený splnitelný výběr nalezněte odpovídající rozvrh.

Zadání problému je následující:

- **•** máme 3 stroje
- máme 3 úlohy s následujícími precedencemi:

$$
J1: (2,1) \rightarrow (1,1) \rightarrow (3,1)
$$
  

$$
J2: (3,2) \rightarrow (2,2) \rightarrow (1,2)
$$
  

$$
J3: (1,3) \rightarrow (3,3),
$$

· doby trvání operací jsou:

$$
p_{21} = 2, p_{11} = 4, p_{31} = 1,
$$
  
\n
$$
p_{32} = 4, p_{22} = 2, p_{12} = 1,
$$
  
\n
$$
p_{13} = 3, p_{33} = 3.
$$